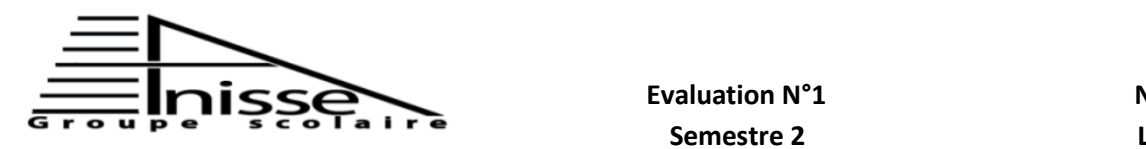

# **Semestre 2 Matière : Informatique**

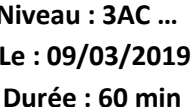

### **Année scolaire : 2018/2019**

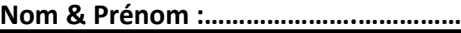

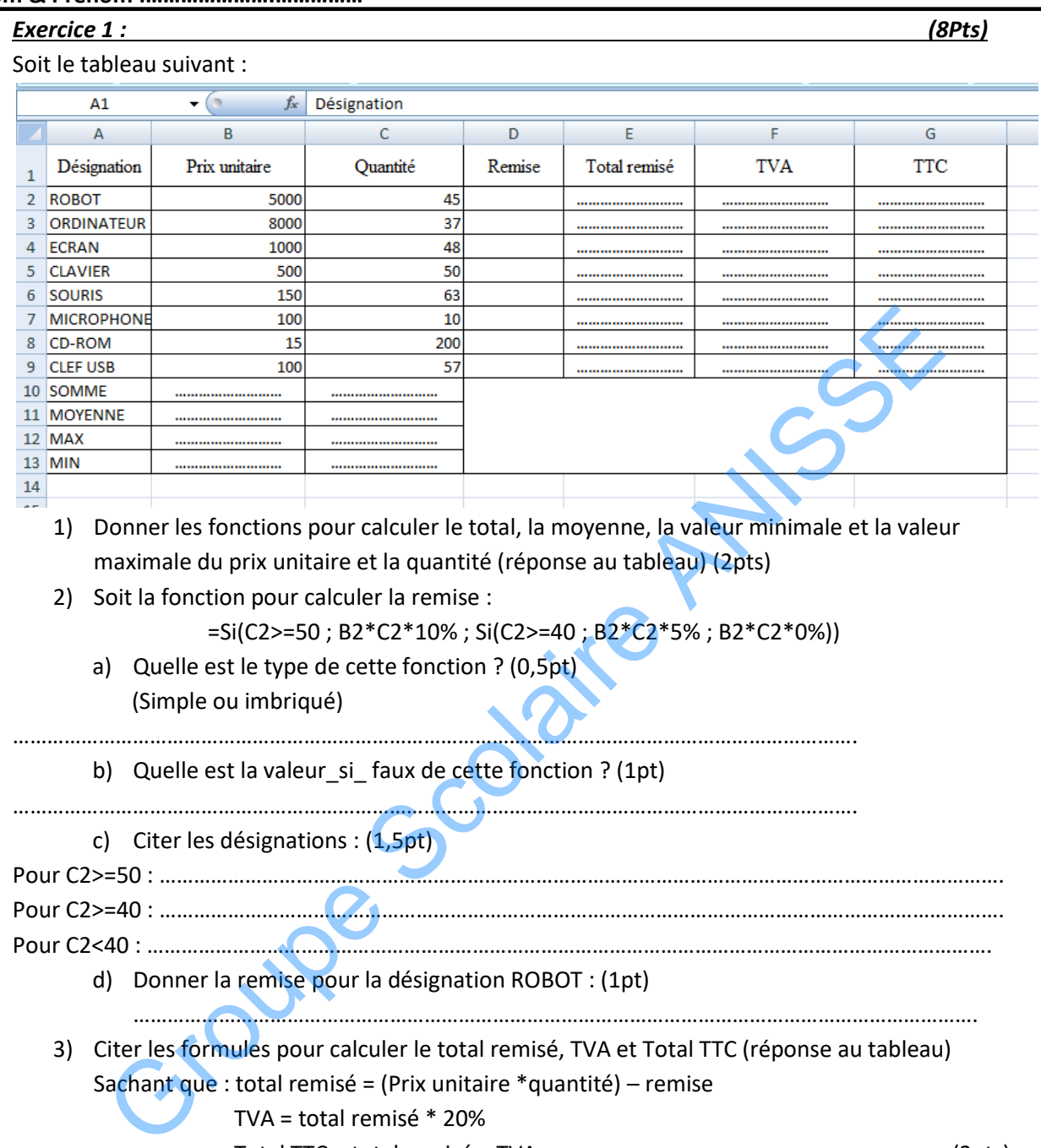

3) Citer les formules pour calculer le total remisé, TVA et Total TTC (réponse au tableau) Sachant que : total remisé = (Prix unitaire \*quantité) – remise

## TVA = total remisé \* 20%

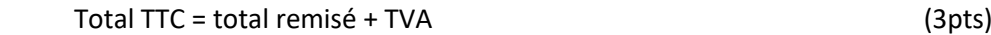

### *Exercice 2 : (2Pts)*

Compléter les listes de données suivantes :

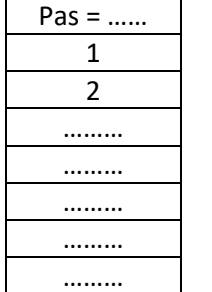

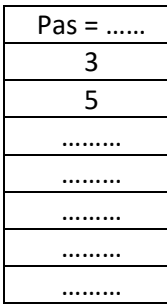

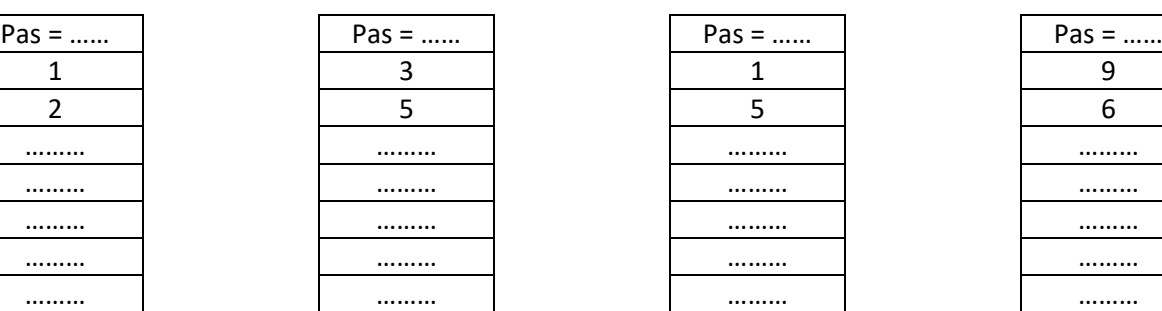

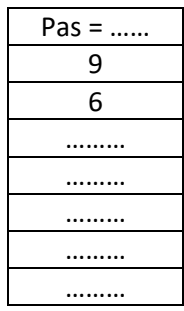

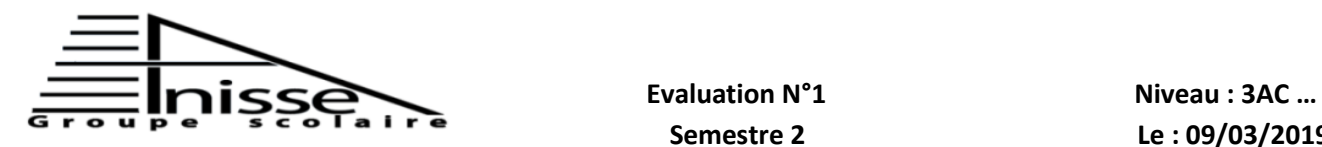

# **Matière** : Informatique **Durée** : 60 min

**Année scolaire : 2018/2019** 

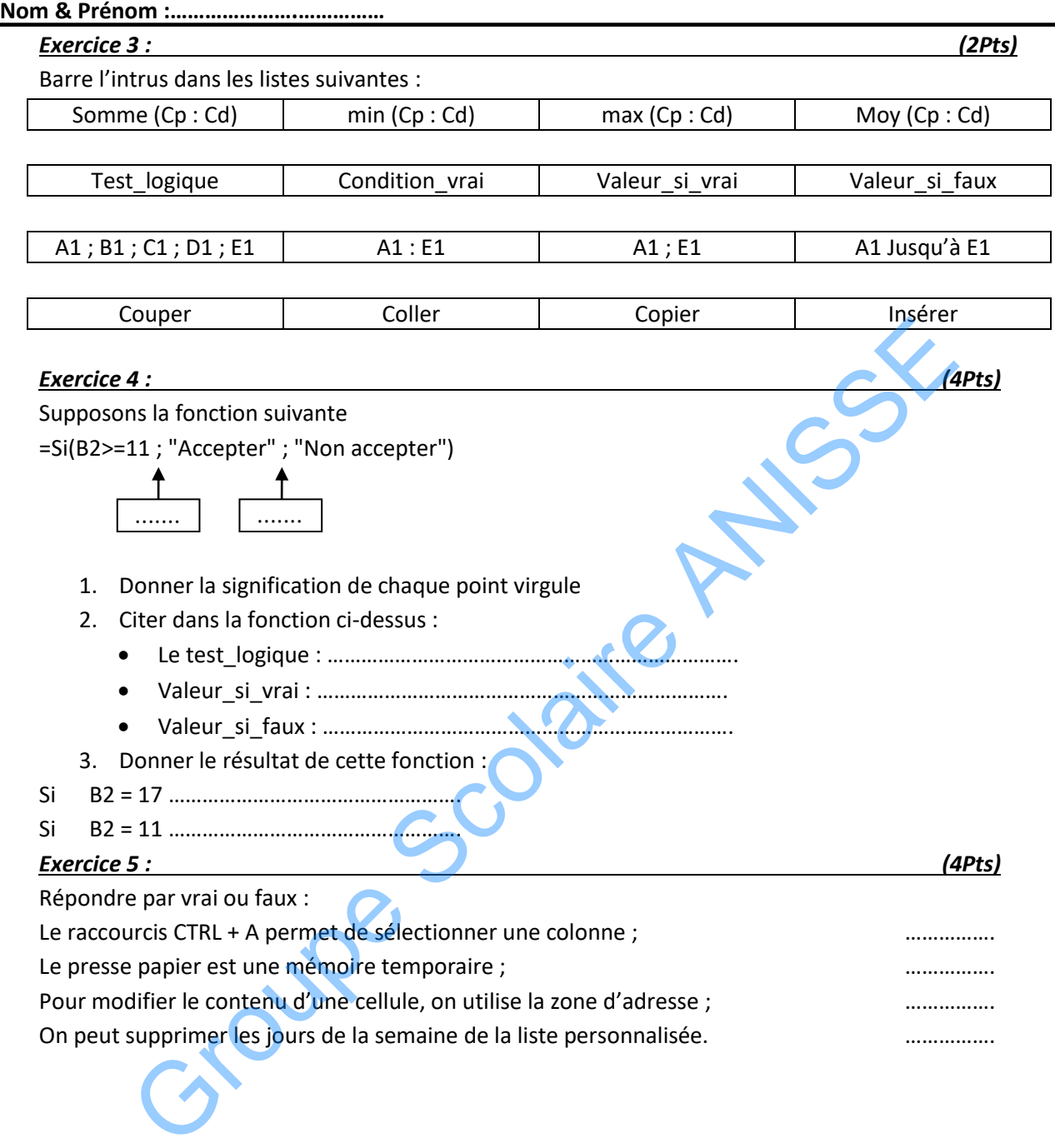